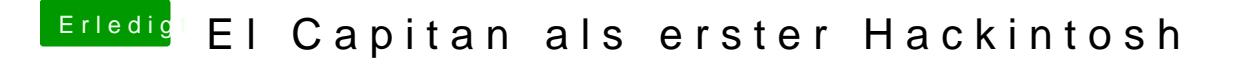

Beitrag von neongelb vom 4. Januar 2016, 12:32

Startest du über Ozmosis?

Falls du über Clover gehen willst, musst du Clover auf deiner Festplatte inst